## Calendario per il 2010 con i numeri delle settimane Timesus della surface della contratta delle settimane

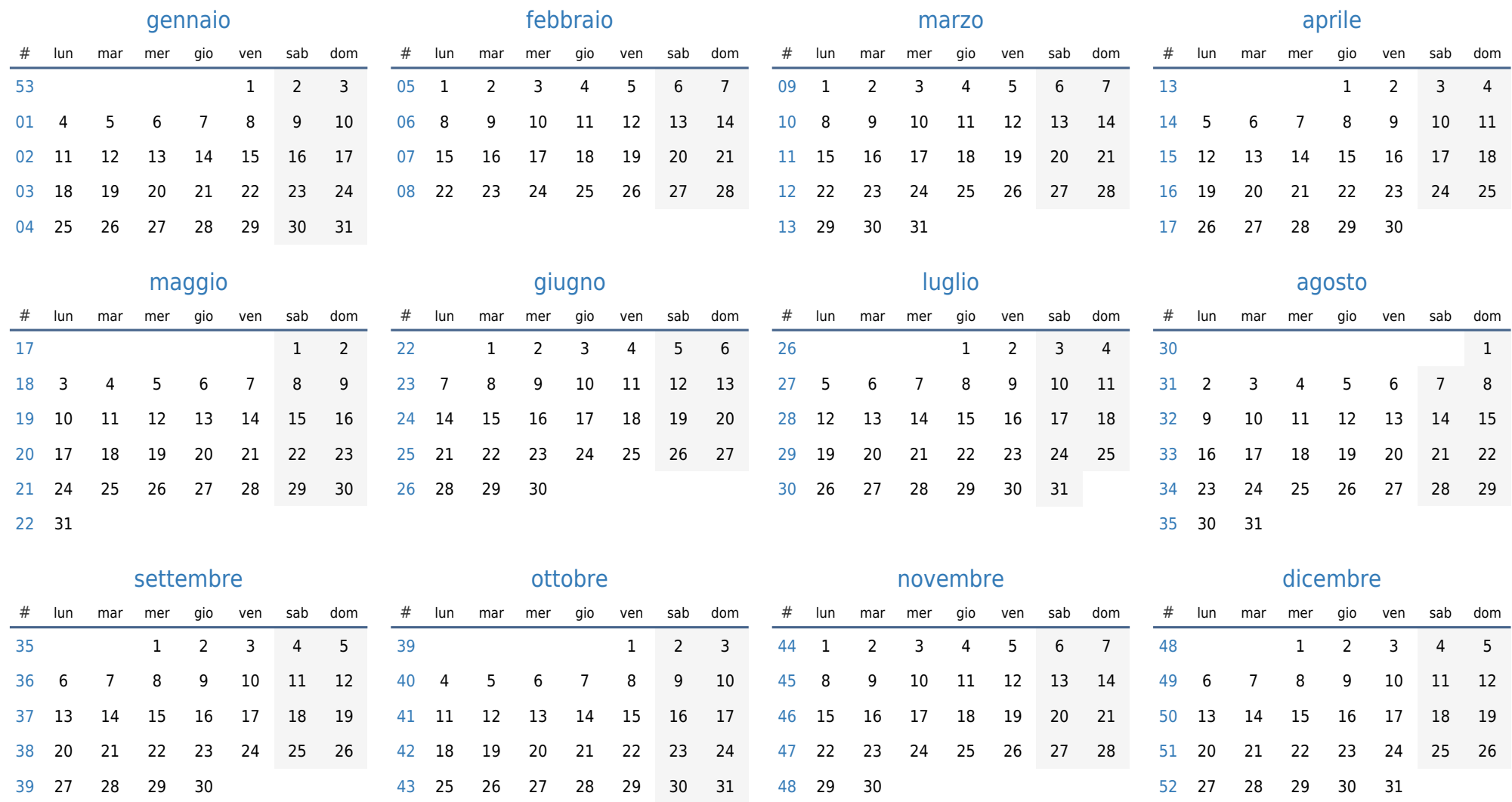